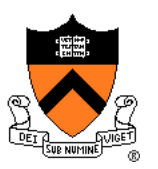

# **More on Transformations**

COS 426

#### **Agenda**

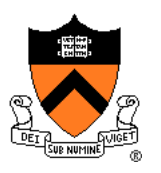

Grab-bag of topics related to transformations:

- General rotations
	- Euler angles
	- Rodrigues's rotation formula
- Maintaining camera transformations
	- First-person
	- Trackball
- How to transform normals

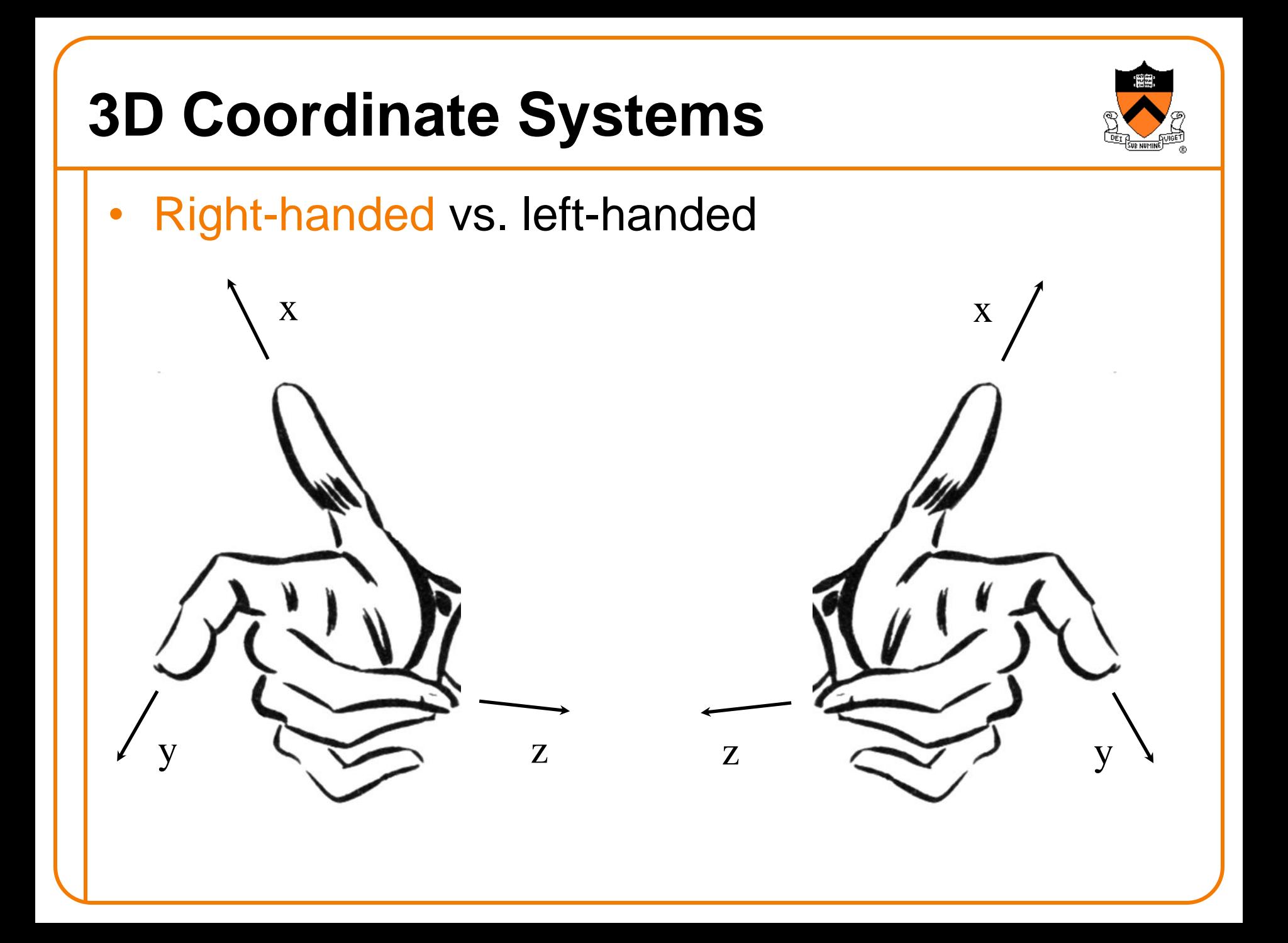

## **3D Coordinate Systems**

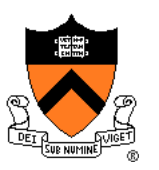

- Right-handed vs. left-handed
- Right-hand rule for rotations: positive rotation = counterclockwise rotation about axis

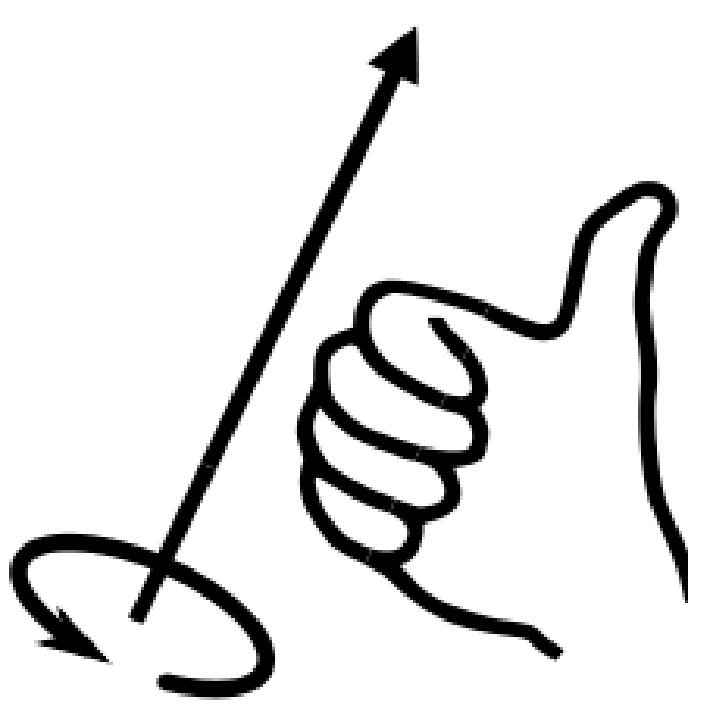

#### **General Rotations**

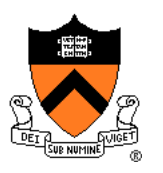

- Recall: set of rotations in 3-D is 3-dimensional
	- Rotation group SO(3)
	- Non-commutative
	- Corresponds to orthonormal 3×3 matrices with  $determinant = +1$

Need 3 parameters to represent a general rotation (Euler's rotation theorem)

#### **Euler Angles**

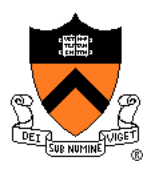

- Specify rotation by giving angles of rotation about 3 coordinate axes
- 12 possible conventions for order of axes, but one standard is Z-X-Z

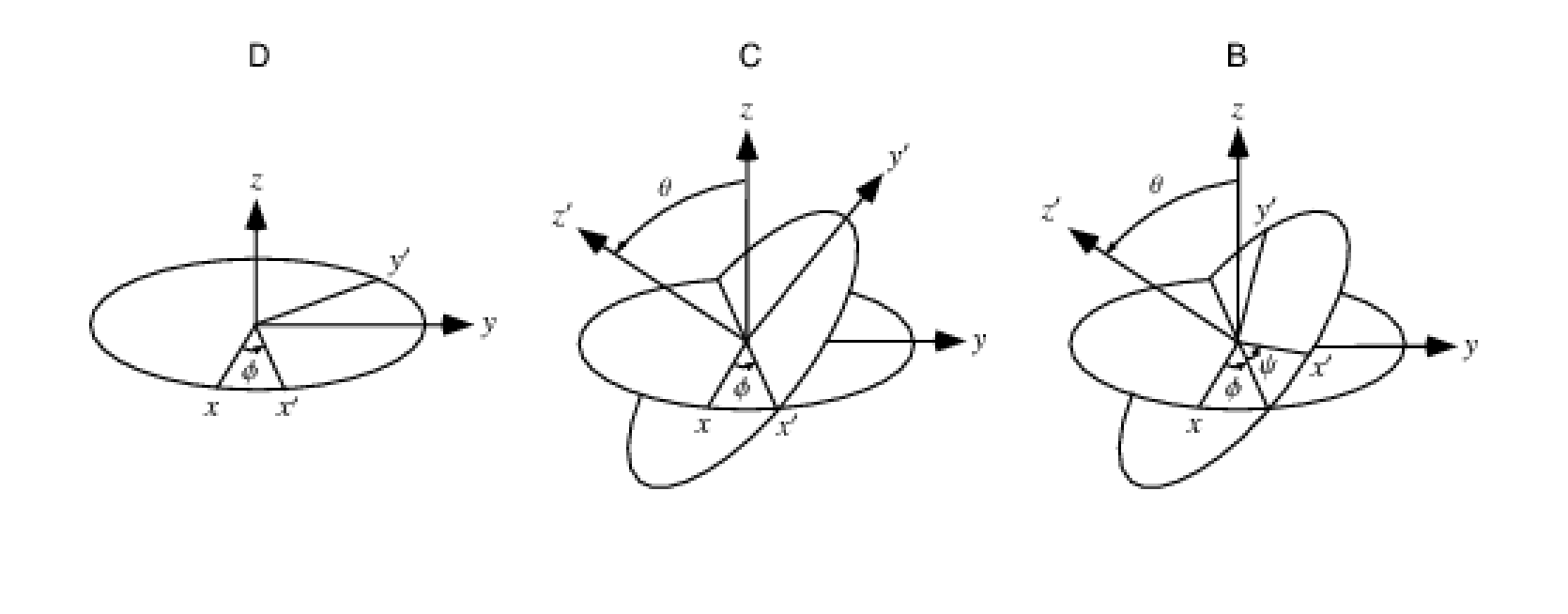

#### **Euler Angles**

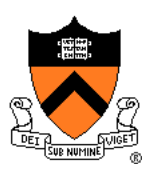

- Another popular convention: X-Y-Z
- Can be interpreted as yaw, pitch, roll of airplane

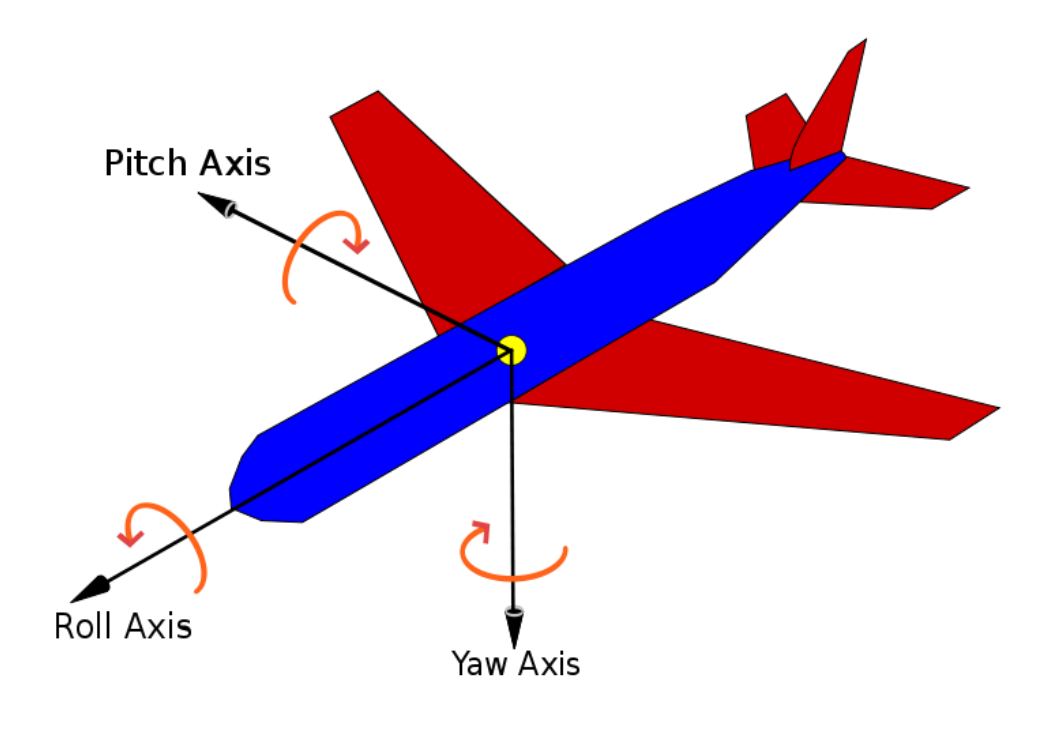

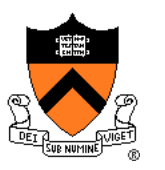

• Even more useful: rotate by an arbitrary angle (1 number) about an arbitrary axis (3 numbers, but only 2 degrees of freedom since unit-length)

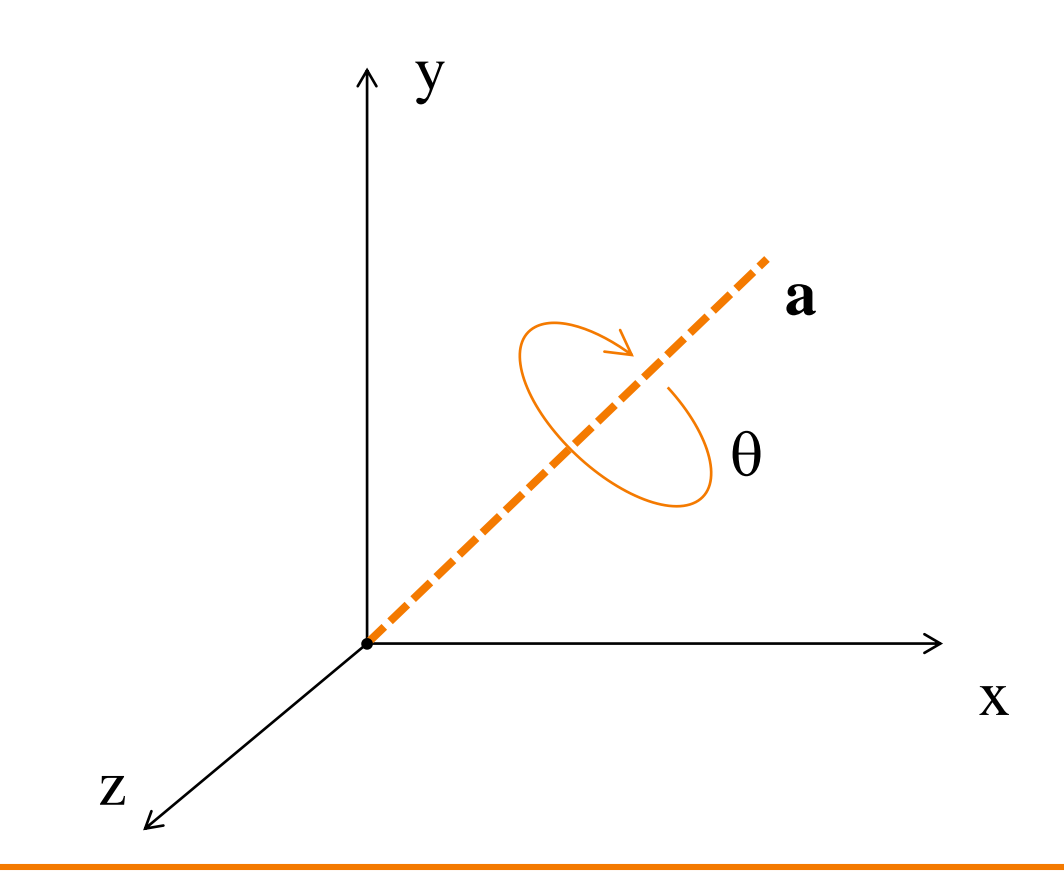

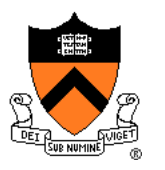

• An arbitrary point **p** may be decomposed into its components along and perpendicular to **a**

$$
p = a (p \cdot a) + [p - a (p \cdot a)]
$$

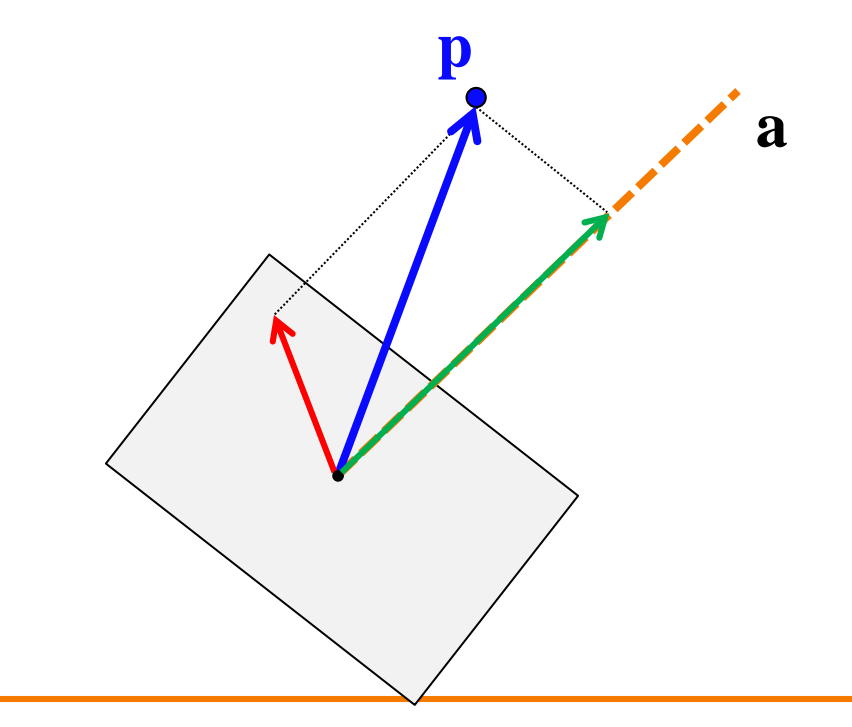

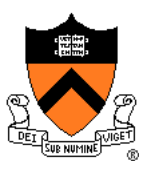

- Rotating component along **a** leaves it unchanged
- Rotating component perpendicular to **a** (call it **p** ) moves it to  $\mathbf{p}_{\perp}$ cos  $\theta$  + (a  $\mathbf{x}$   $\mathbf{p}_{\perp}$ ) sin  $\theta$

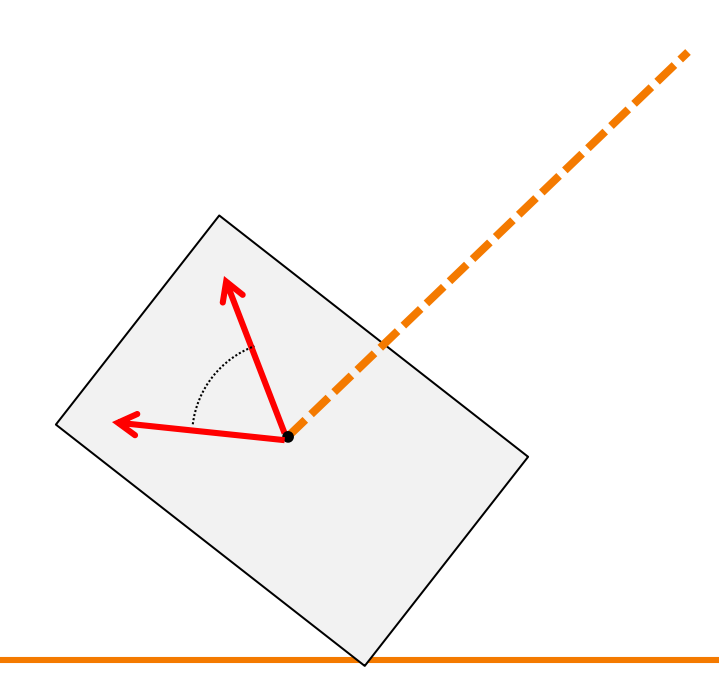

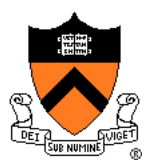

- Putting it all together:
	- $\mathbf{R}\mathbf{p} = \mathbf{a} (\mathbf{p} \cdot \mathbf{a}) + \mathbf{p}_{\perp} \cos \theta + (\mathbf{a} \times \mathbf{p}_{\perp}) \sin \theta$  $=$  **aa**<sup>T</sup> $\bf{p}$  + ( $\bf{p}$  – **aa**<sup>T</sup> $\bf{p}$ ) cos  $\theta$  + ( $\bf{a} \times \bf{p}$ ) sin  $\theta$ Why?
- So,

$$
\mathbf{R} = \mathbf{a}\mathbf{a}^{\mathsf{T}} + (\mathbf{I} - \mathbf{a}\mathbf{a}^{\mathsf{T}})\cos\theta + [\mathbf{a}]_{\mathbf{x}}\sin\theta
$$

where  $\left[\mathbf{a}\right]_{\mathbf{x}}$  is the "cross product matrix"

$$
\begin{bmatrix} \mathbf{a} \end{bmatrix}_{x} = \begin{bmatrix} 0 & -a_{z} & a_{y} \\ a_{z} & 0 & -a_{x} \\ -a_{y} & a_{x} & 0 \end{bmatrix}
$$

## **Rotating One Direction into Another**

- Given two directions  $d_1$ ,  $d_2$  (unit length), how to find transformation that rotates  $d_1$  into  $d_2$ ?
	- There are many such rotations!
	- Choose rotation with minimum angle
- Axis =  $d_1 \times d_2$
- Angle =  $acos(\mathbf{d}_1 \cdot \mathbf{d}_2)$
- More stable numerically:  $atan2(|d_1 \times d_2|, d_1 \cdot d_2)$

#### **Agenda**

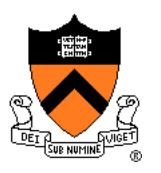

Grab-bag of topics related to transformations:

- General rotations
	- Euler angles
	- Rodrigues's rotation formula
- Maintaining camera transformations
	- First-person
	- Trackball
- How to transform normals

#### **Camera Coordinates**

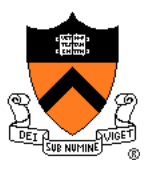

Canonical camera coordinate system

- Convention is right-handed (looking down –z axis)
- Convenient for projection, clipping, etc.

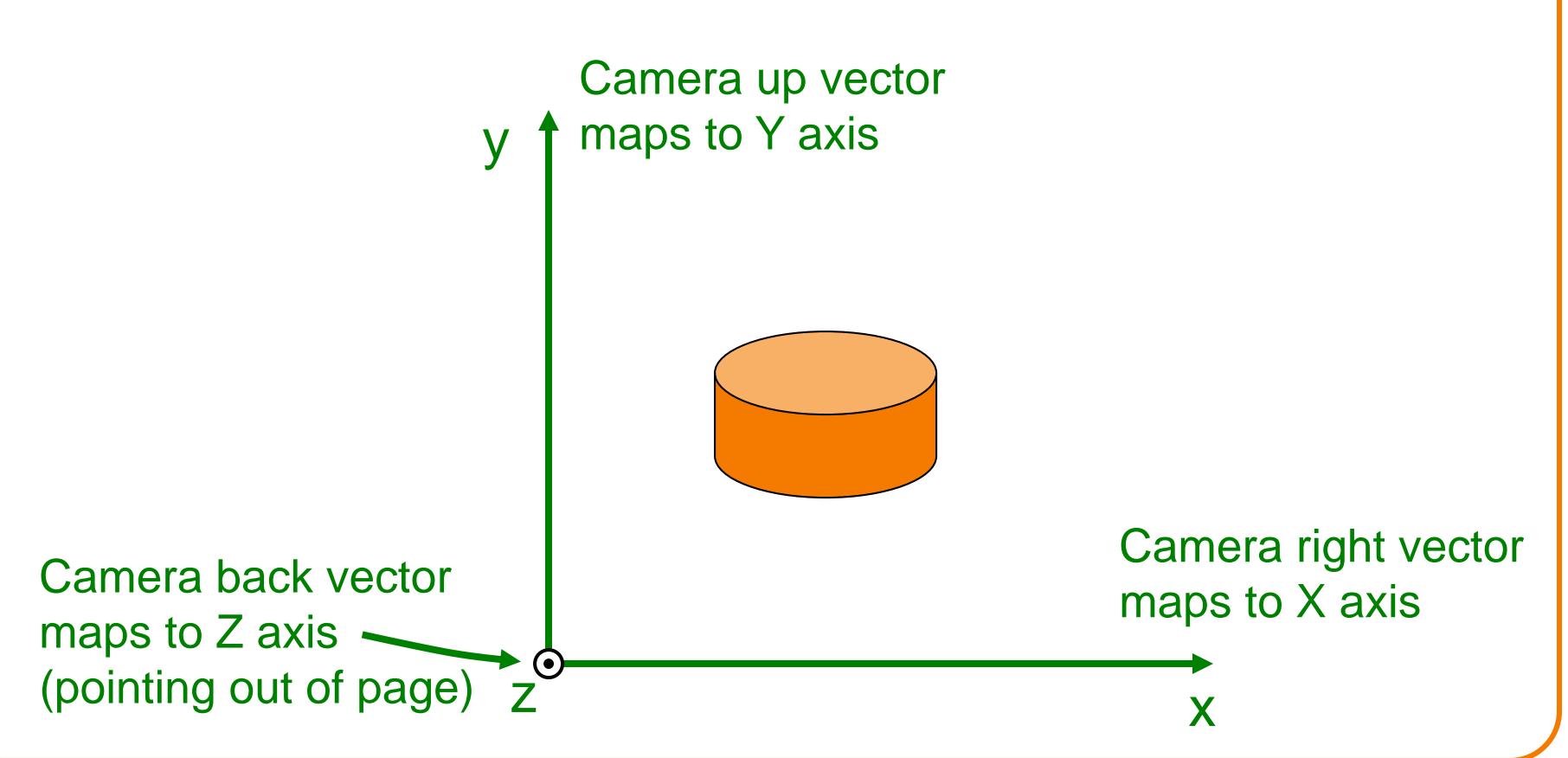

## **Viewing Transformation**

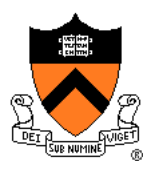

- Mapping from world to camera coordinates
	- Eye position maps to origin
	- $\circ$  Right vector maps to  $+X$  axis
	- Up vector maps to +Y axis
	- Back vector maps to +Z axis

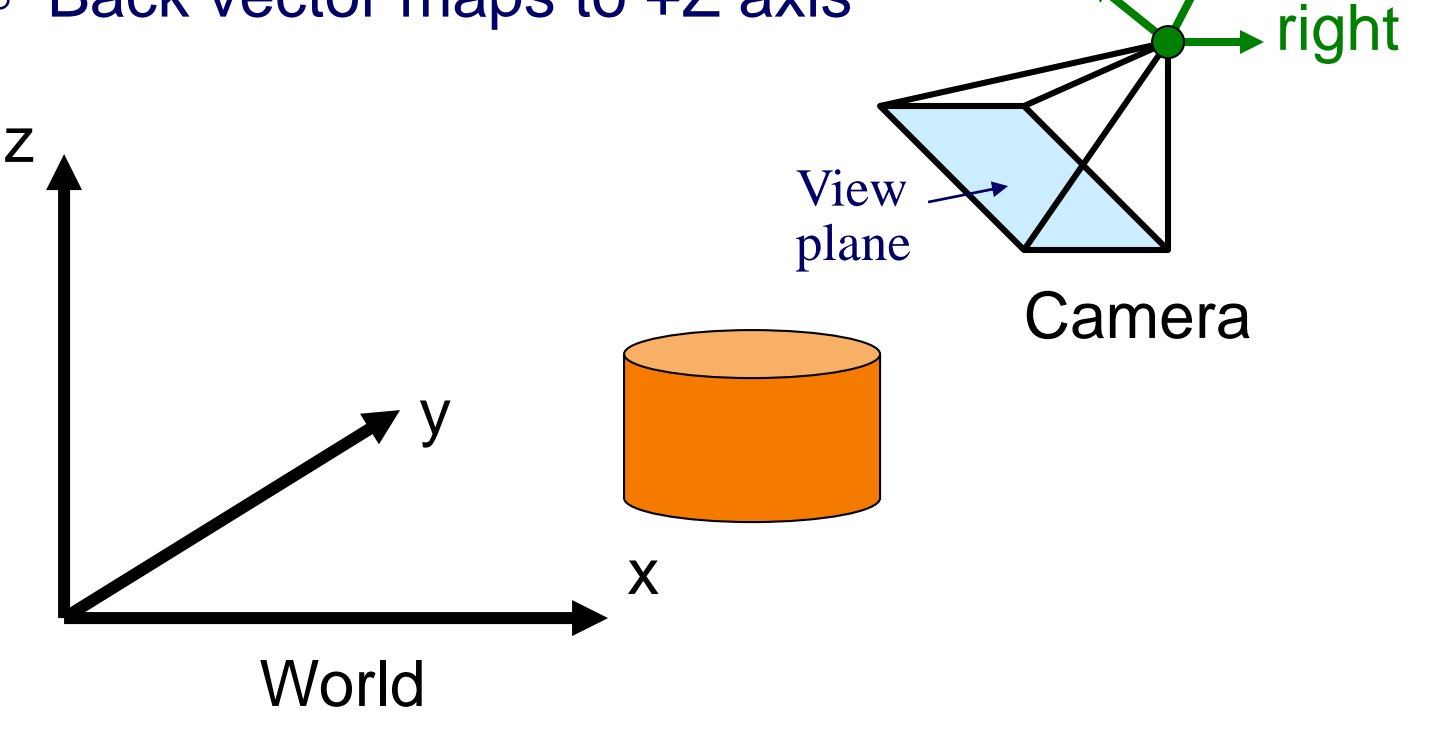

up

back

## **Finding the viewing transformation**

- We have the camera (in world coordinates)
- We want *T* taking objects from world to camera

$$
p^c = T p^W
$$

• Trick: find T<sup>-1</sup> taking objects in camera to world

$$
p^W = T^{-1} p^C
$$

$$
\begin{bmatrix} x' \\ y' \\ z' \\ w' \end{bmatrix} = \begin{bmatrix} a & b & c & d \\ e & f & g & h \\ i & j & k & l \\ m & n & o & p \end{bmatrix} \begin{bmatrix} x \\ y \\ z \\ w \end{bmatrix}
$$

**?**

# **Finding the Viewing Transformation**

- Trick: map from camera coordinates to world
	- Origin maps to eye position
	- Z axis maps to Back vector
	- Y axis maps to Up vector
	- X axis maps to Right vector

$$
\begin{bmatrix} x' \\ y' \\ z' \\ w' \end{bmatrix} = \begin{bmatrix} R_x & U_x & B_x & E_x \\ R_y & U_y & B_y & E_y \\ R_z & U_z & B_z & E_z \\ R_w & U_w & B_w & E_w \end{bmatrix} \begin{bmatrix} x \\ y \\ z \\ z \\ w \end{bmatrix}
$$

• This matrix is  $T^{-1}$  so we invert it to get  $T \dots$  easy!

# **Maintaining Viewing Transformation**

For first-person camera control, need 2 operations:

- Turn: rotate( $\theta$ , 0,1,0) in local coordinates
- Advance: translate(0, 0,  $-v^*\Delta t$ ) in local coordinates

- Key: transformations act on local, not global coords
- To accomplish: right-multiply by translation, rotation

$$
\boldsymbol{M}_{new} \leftarrow \boldsymbol{M}_{old} \boldsymbol{T}_{-v^* \Delta t, z} \boldsymbol{R}_{\theta, y}
$$

# **Maintaining Viewing Transformation**

Object manipulation: "trackball" or "arcball" interface

Map mouse positions to surface of a sphere

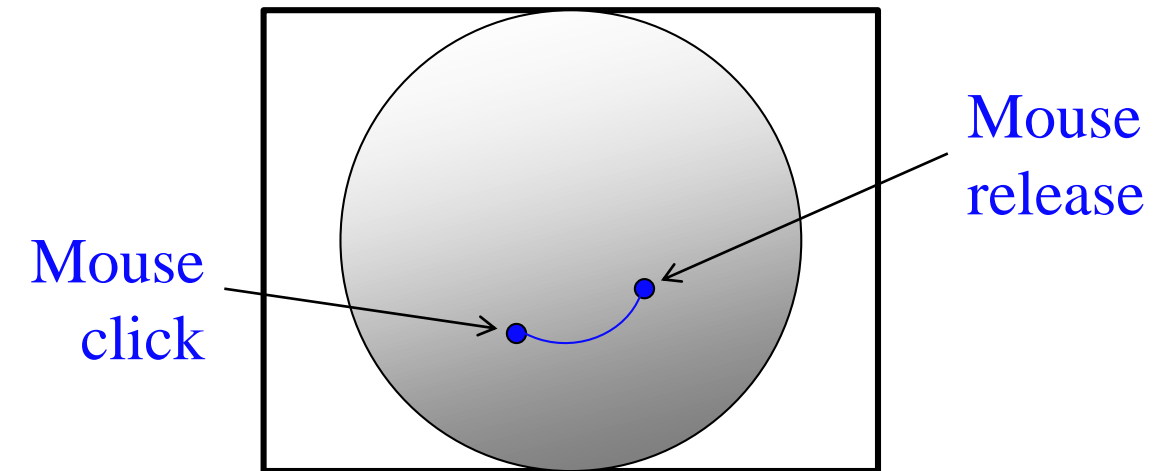

- Compute rotation axis, angle
- Apply rotation to global coords: left-multiply

$$
\mathbf{M}_{\mathrm{new}} \leftarrow \mathbf{R}_{\mathrm{\theta},\mathrm{a}} \, \mathbf{M}_{\mathrm{old}}
$$

#### **Agenda**

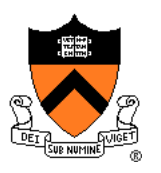

Grab-bag of topics related to transformations:

- General rotations
	- Euler angles
	- Rodrigues's rotation formula
- Maintaining camera transformations
	- First-person
	- **o** Trackball
- How to transform normals

### **Transforming Normals**

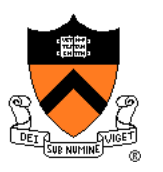

Normals do not transform the same way as points!

- Not affected by translation
- Not affected by shear perpendicular to the normal

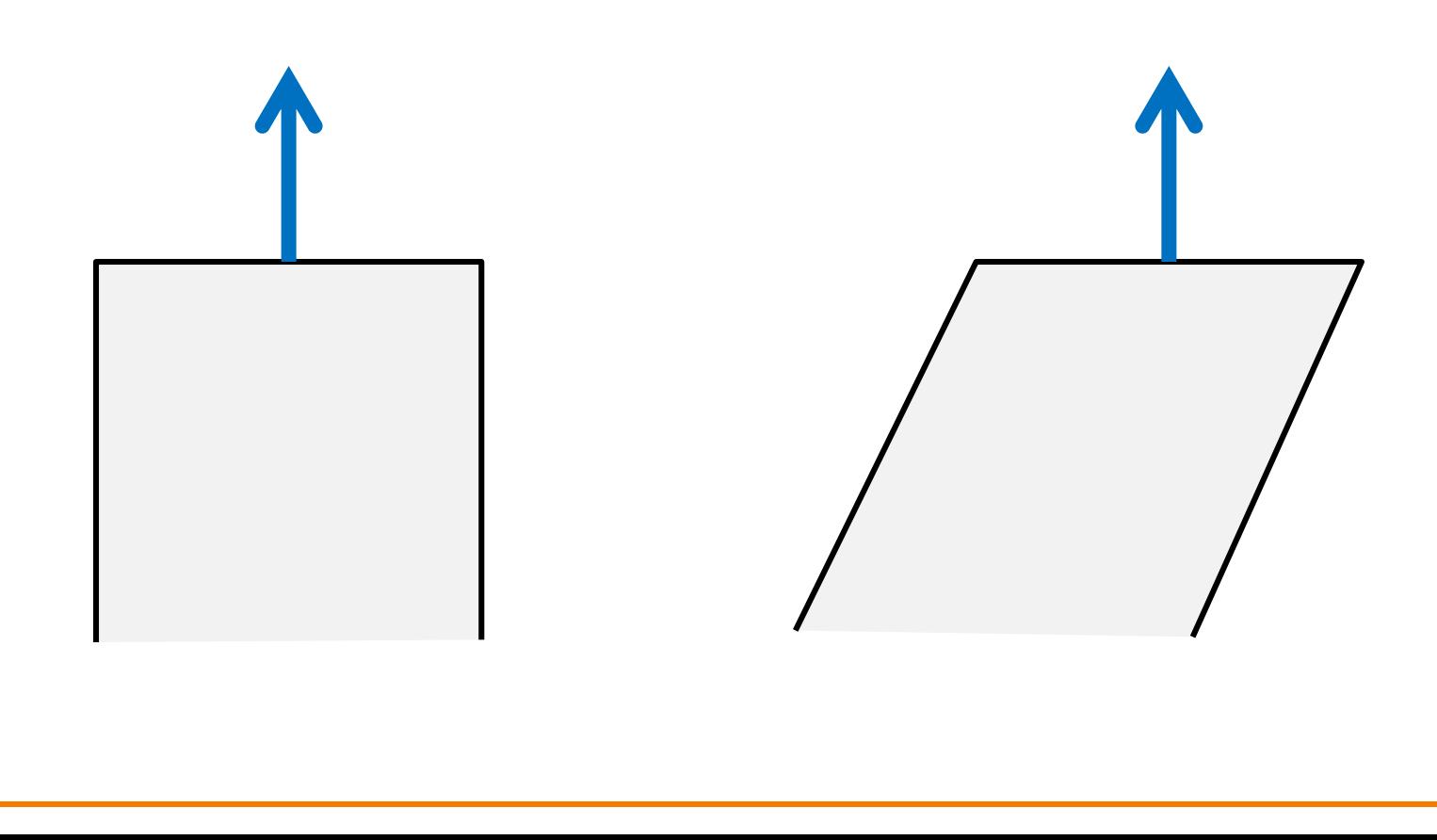

## **Transforming Normals**

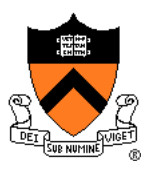

- Key insight: normal remains perpendicular to surface tangent
- Let **t** be a tangent vector and **n** be the normal

 $\mathbf{t} \cdot \mathbf{n} = 0$  or  $\mathbf{t}^{\top} \mathbf{n} = 0$ 

• If matrix **M** represents an affine transformation, it transforms **t** as

#### $\mathbf{t} \to \mathsf{M}_\mathsf{L} \mathbf{t}$

where **M<sup>L</sup>** is the linear part (upper-left 3×3) of **M**

## **Transforming Normals**

• So, after transformation, want

 $(\mathbf{M}_{\mathsf{L}} \mathbf{t})^{\mathsf{T}} \mathbf{n}_{\text{transformed}} = 0$ 

• But we know that

 $\mathbf{t}^\top \mathbf{n} = 0$  $\mathbf{t}^\top \mathbf{M}$ **L**<sup>T</sup> $(\mathbf{M}$ **L**<sup>T</sup> $)$ <sup>-1</sup>**n** = 0  $(M_{L}t)^{T}(M_{L}^{T})^{-1}n = 0$ 

• So,

 $\mathbf{n}_{\text{transformed}} = (\mathbf{M}_{\mathsf{L}}^{\mathsf{T}})^{-1} \mathbf{n}$ 

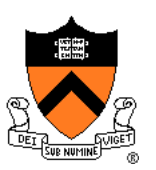

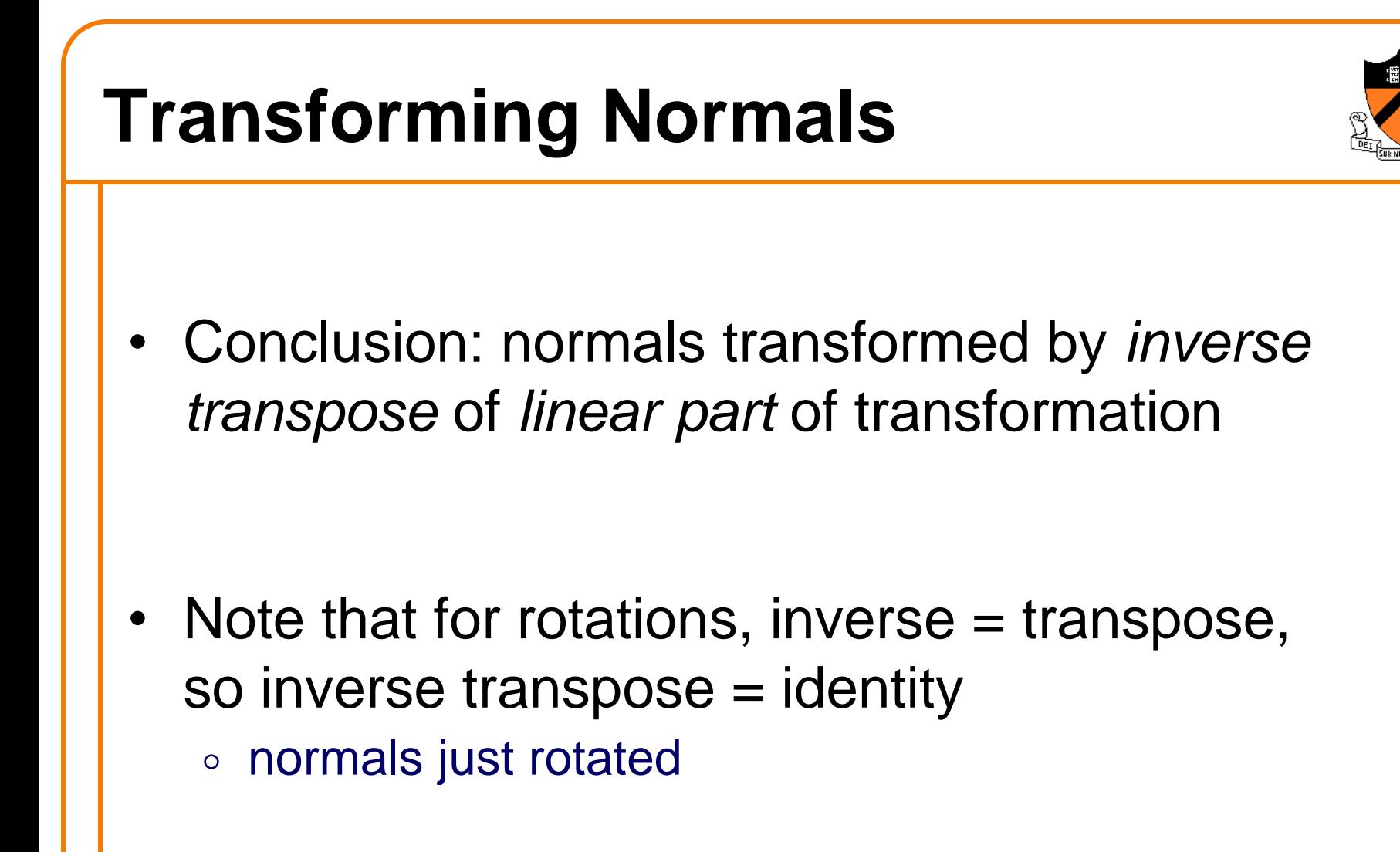

#### **COS 426 Midterm exam**

- Thursday, 3/16
- Regular time/place: 3:00-4:20, CS105
- Covers color, image processing, shape representations, but not transformations
	- Also responsible for knowing all required parts of first two programming assignments
- Closed book, no electronics, one page of notes / formulas

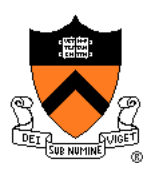